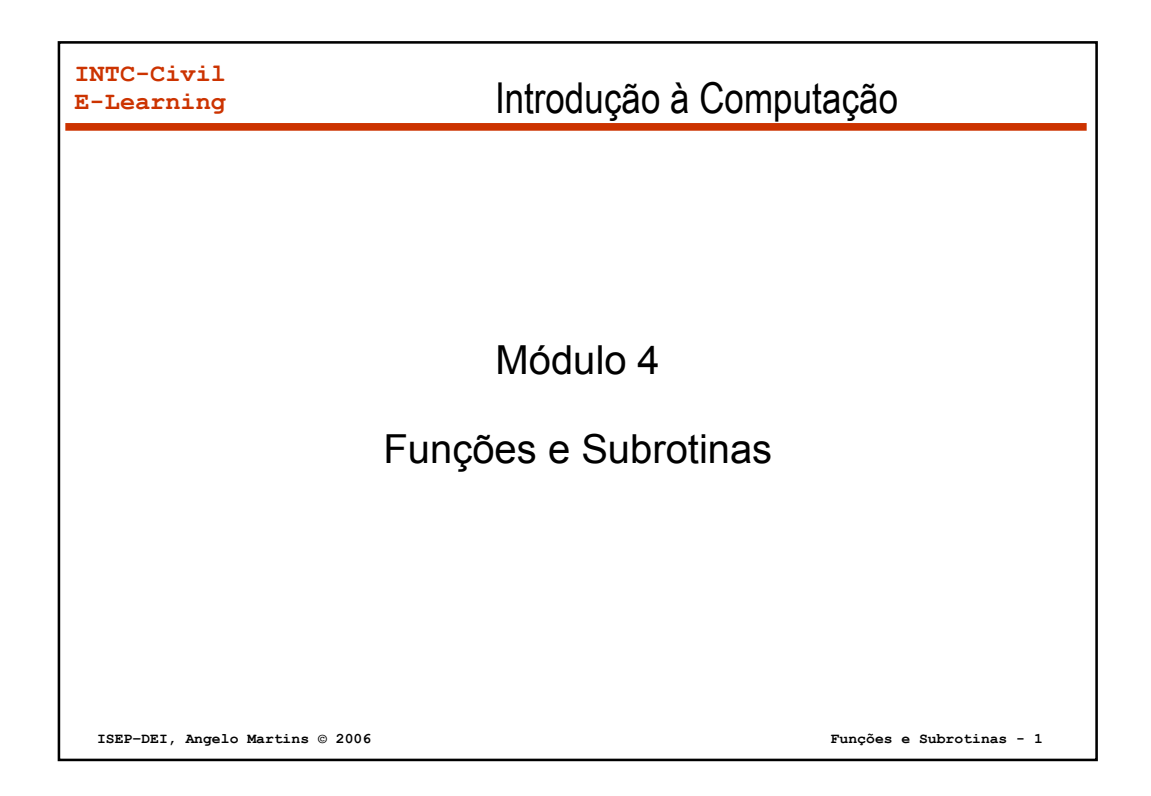

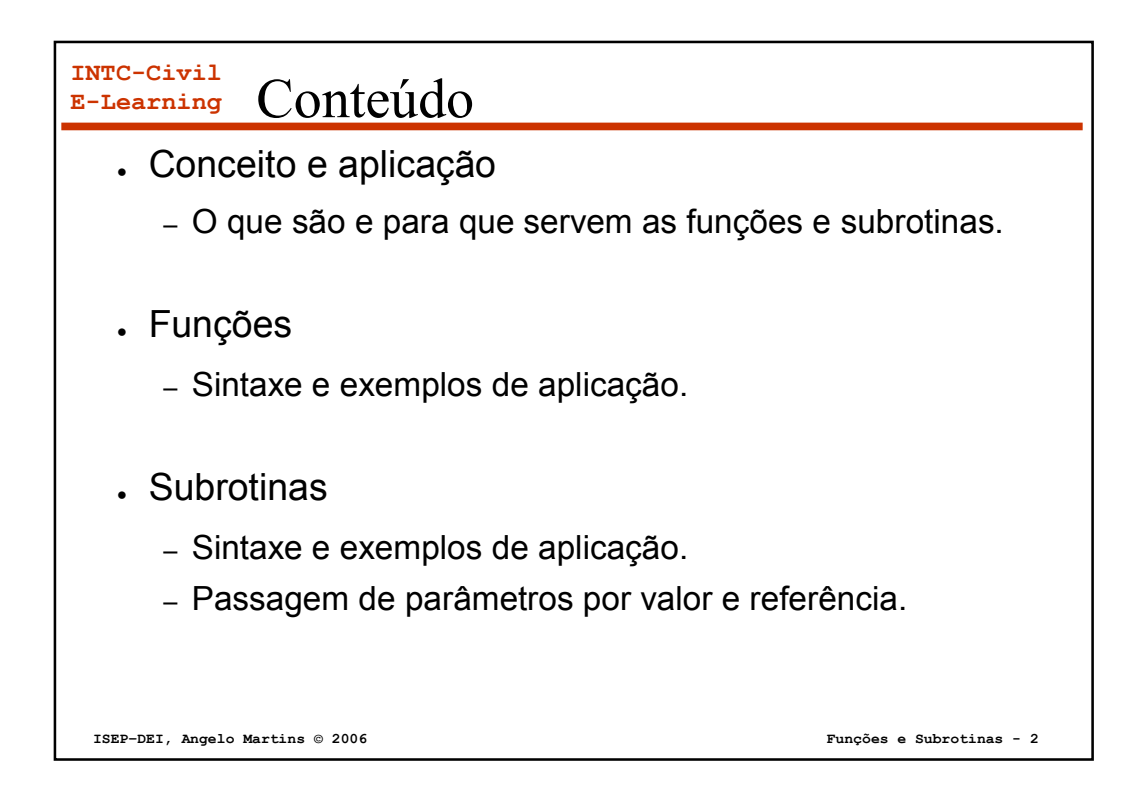

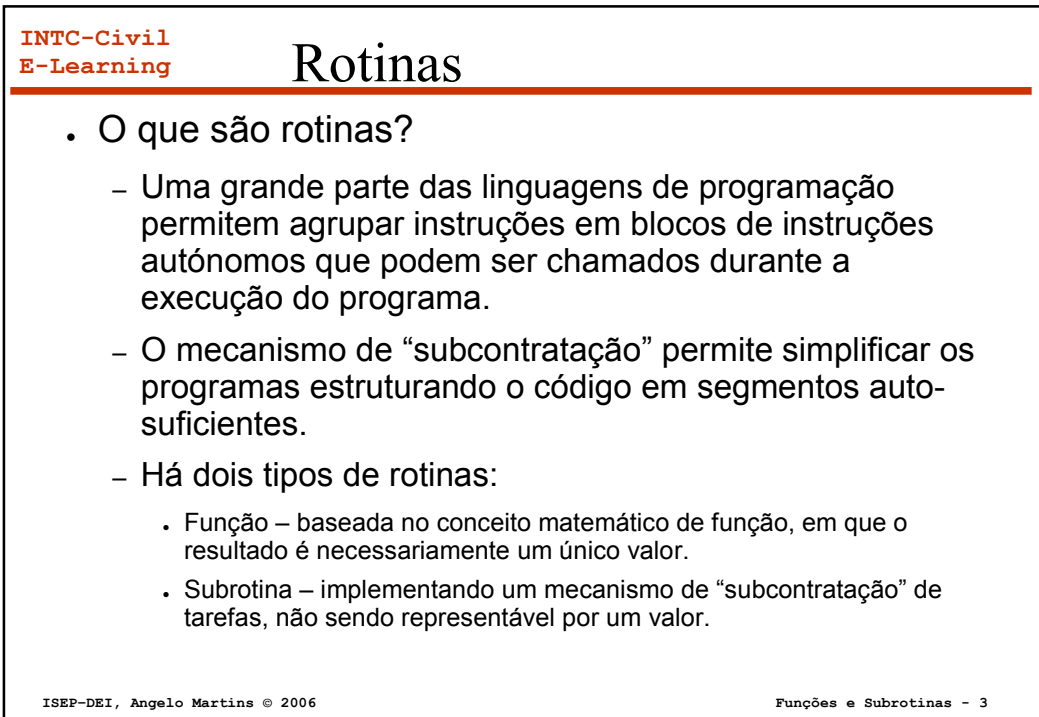

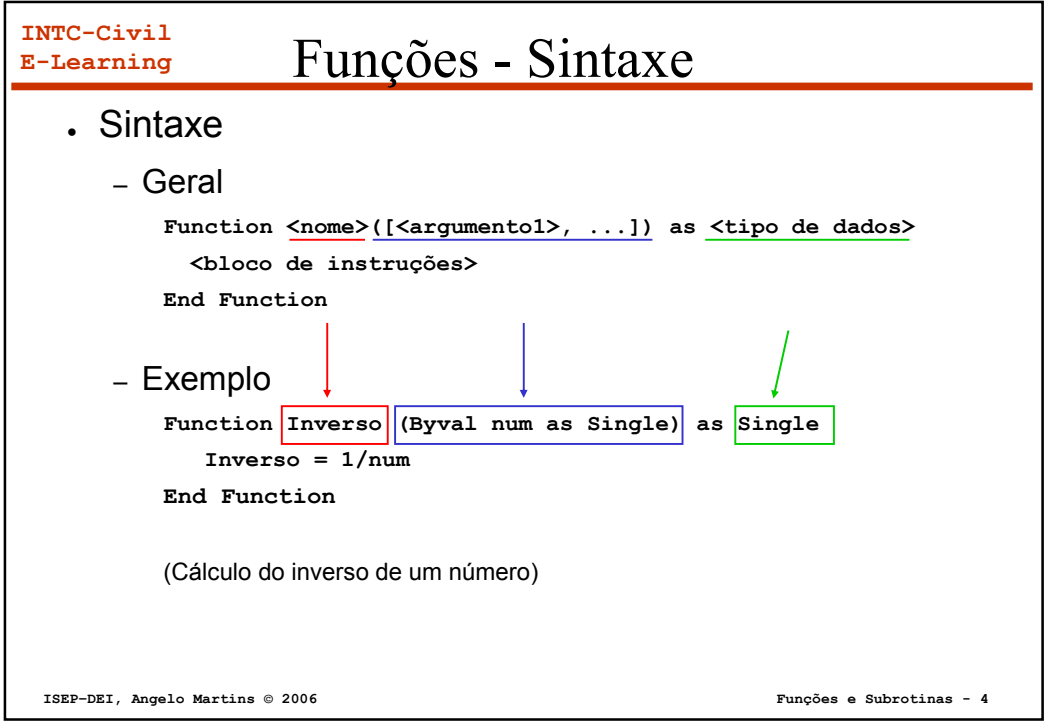

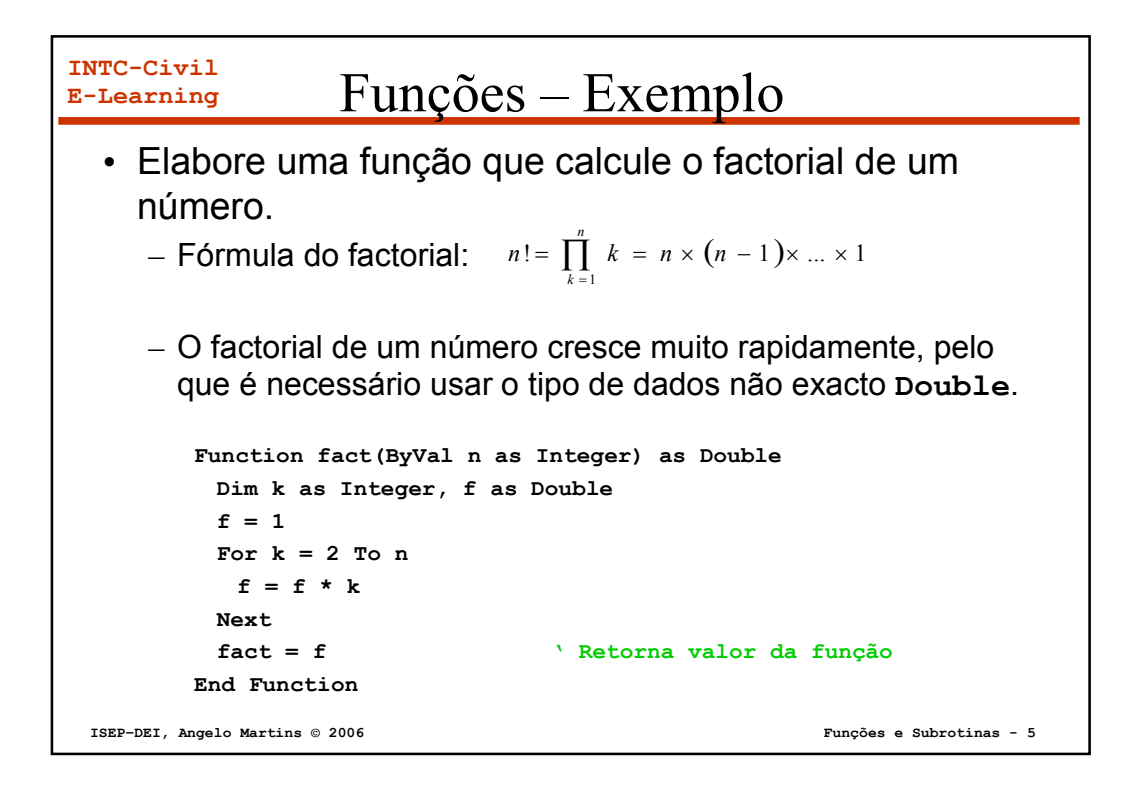

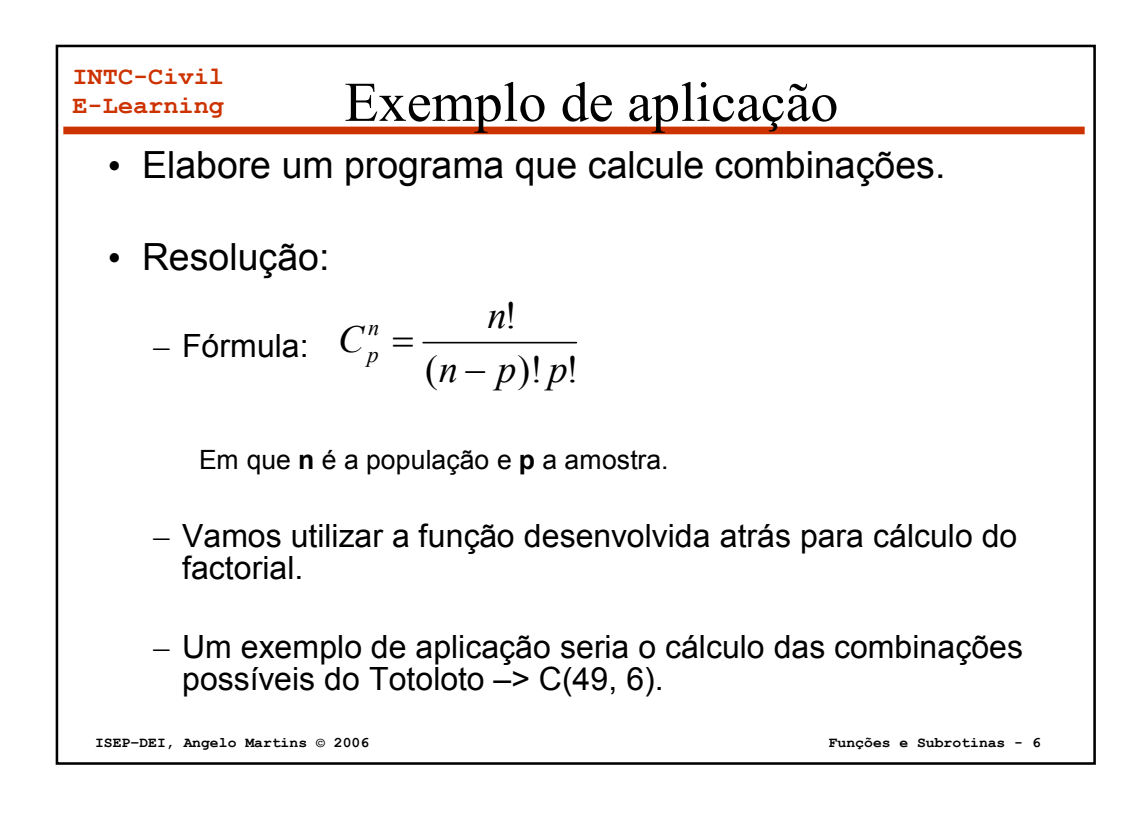

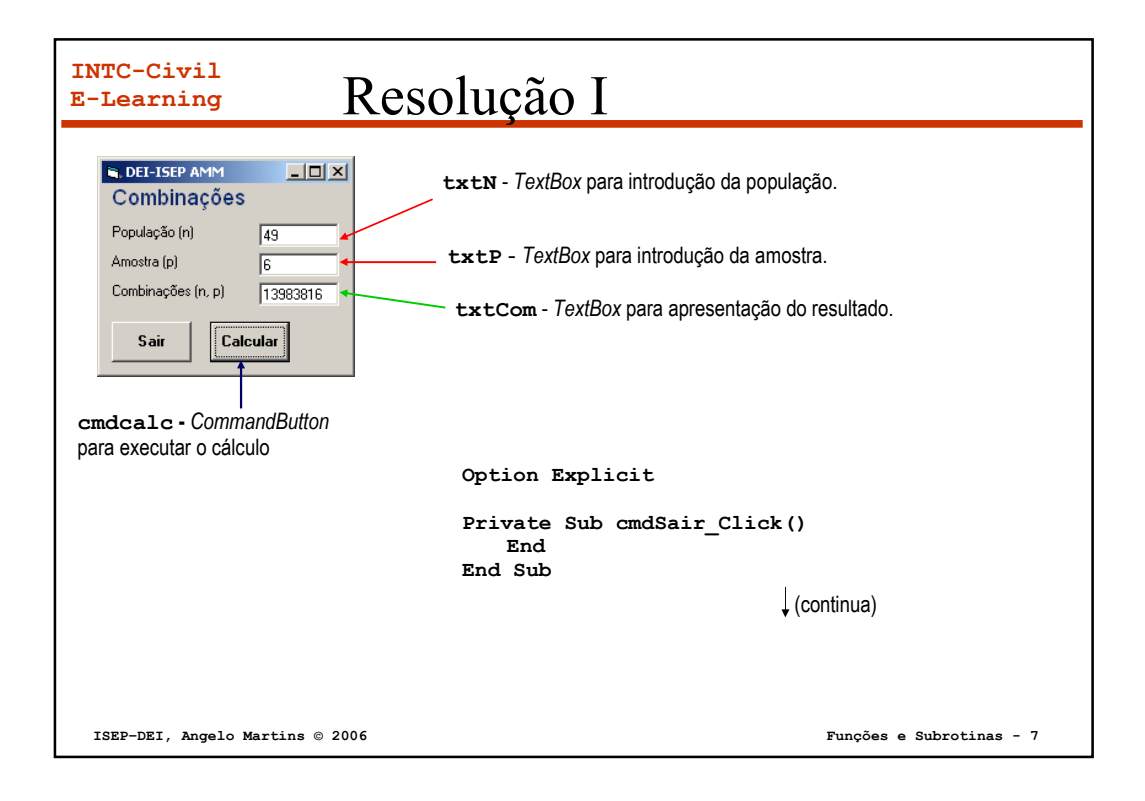

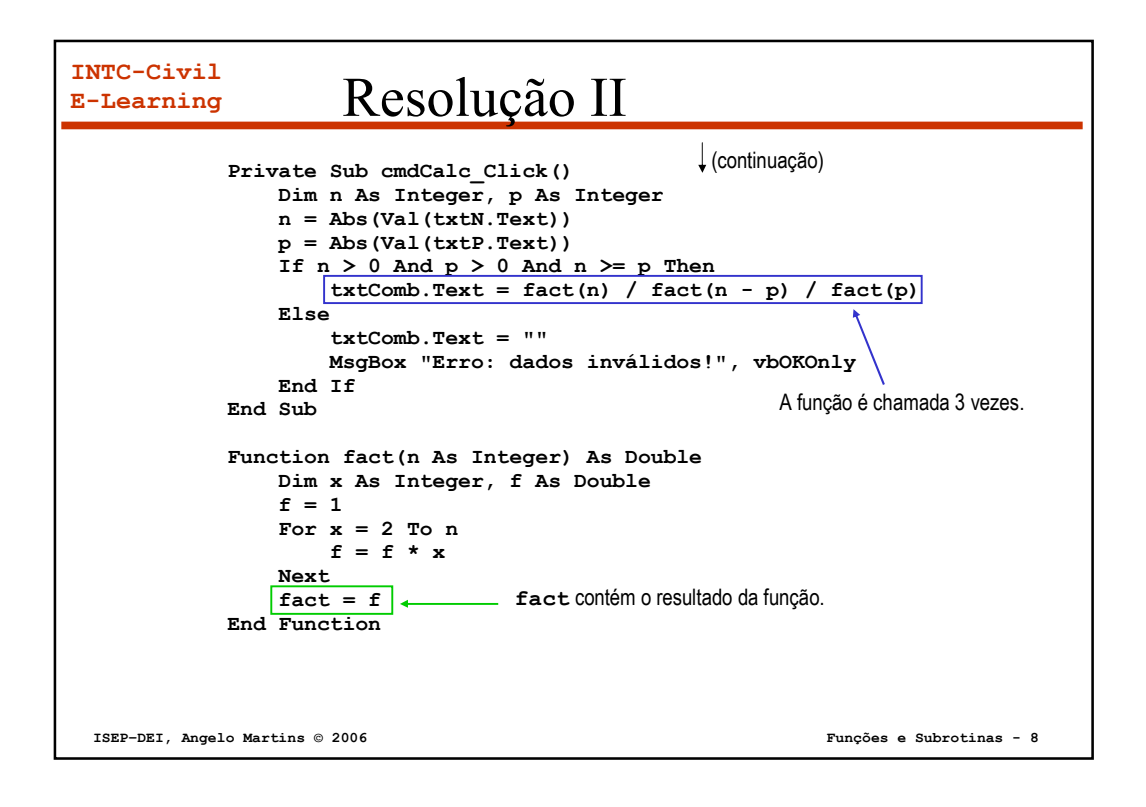

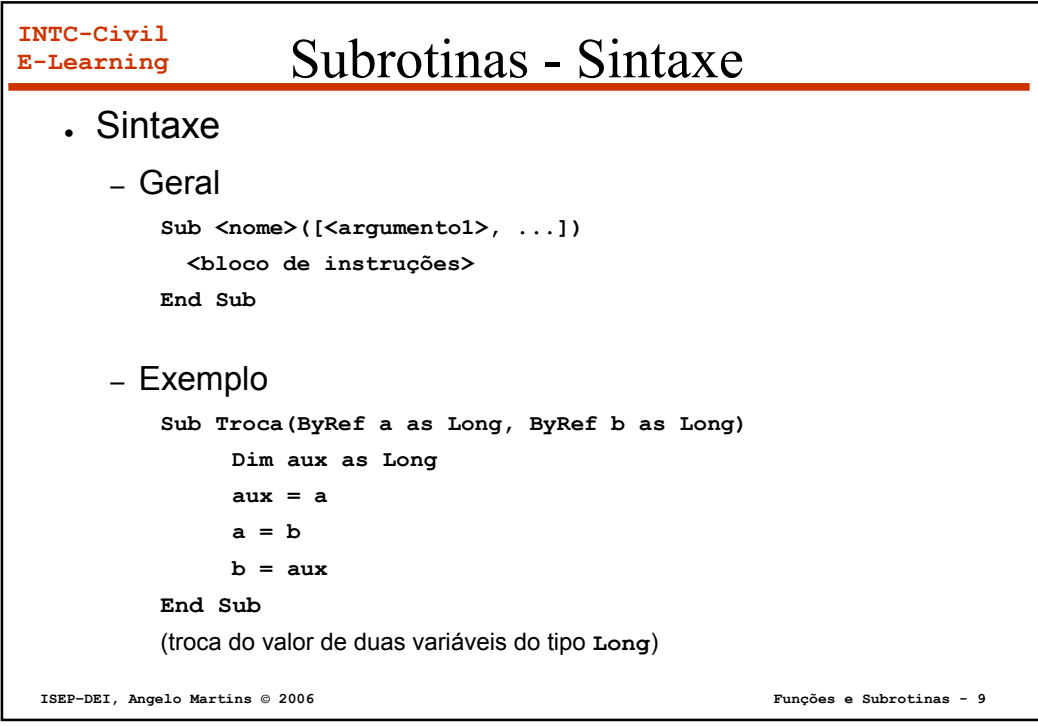

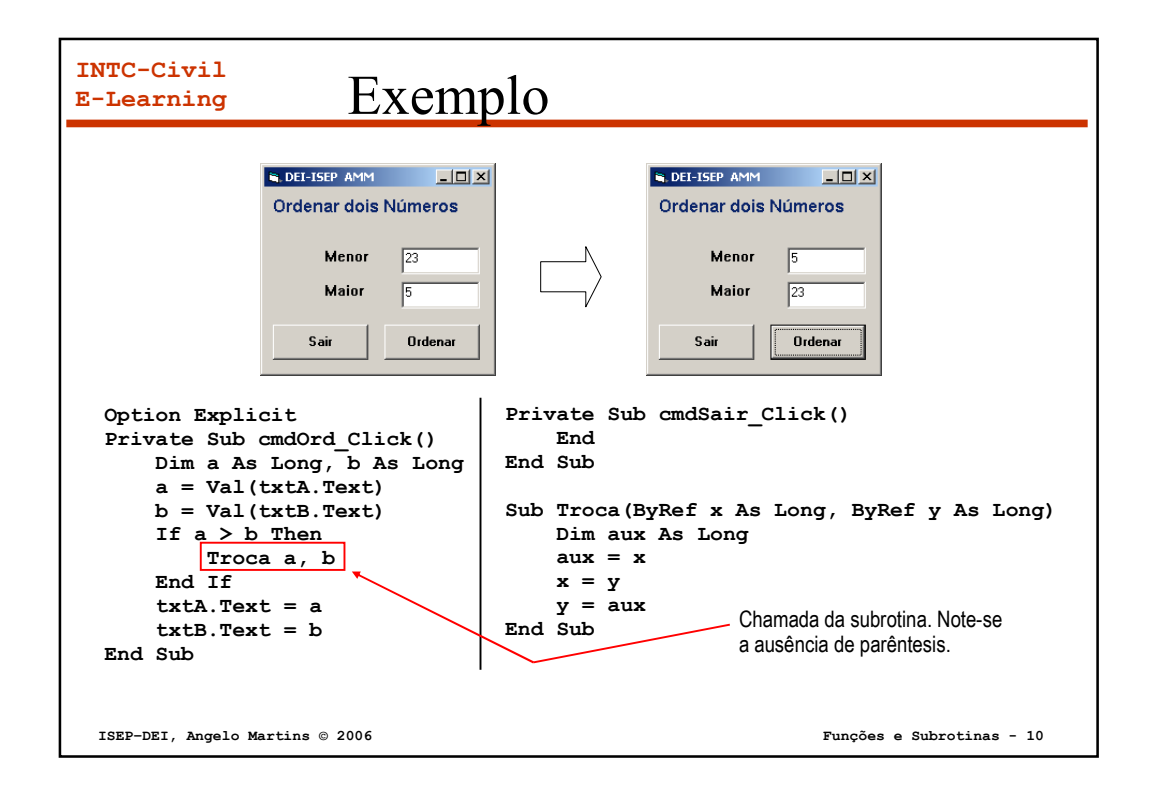

## **INTC-Civil E-Learning** Exemplo de aplicação

Elabore um programa que permita calcular algumas estatísticas sobre as notas de uma turma: melhor nota e respectivo aluno, pior nota e respectivo aluno e a médias das notas. Pretende-se ainda listar todas as notas lidas. As notas são entre 0 e 20 e o número dos alunos entre 1000 e 2000, inclusive.

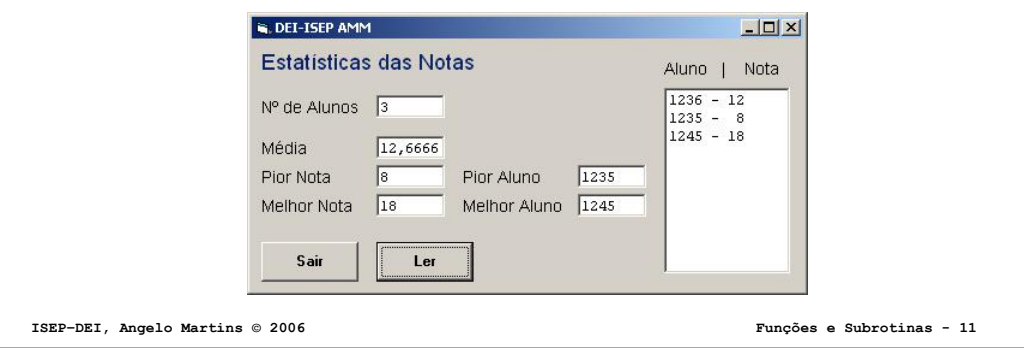

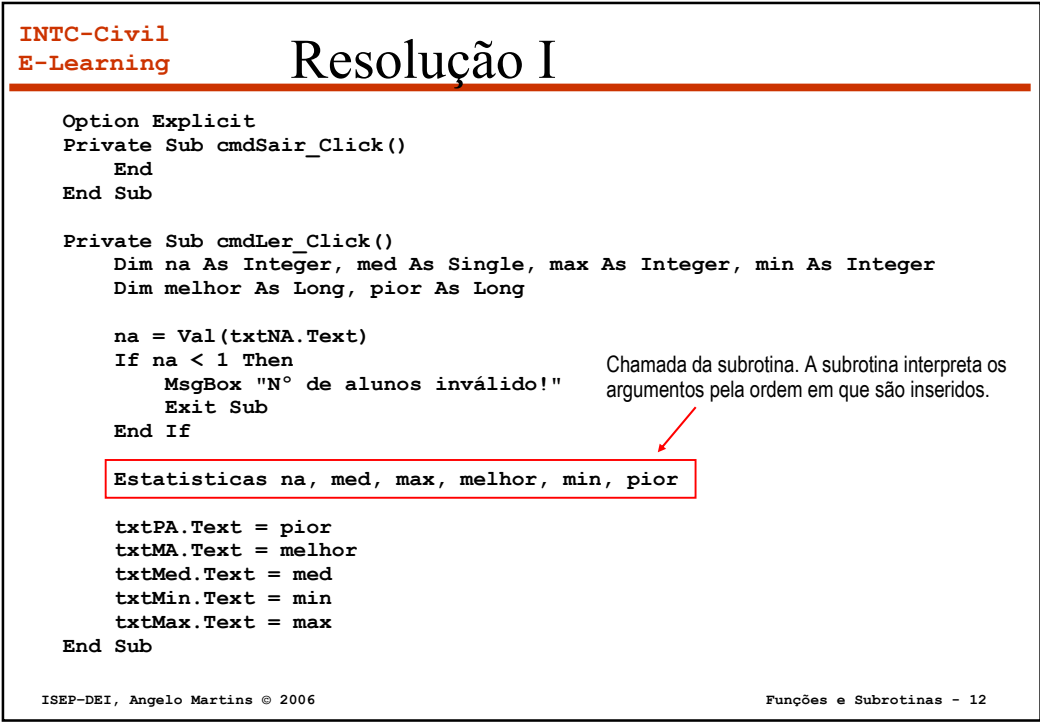

```
INTC-Civil
E-Learning
 ISEP–DEI, Angelo Martins © 2006 Funções e Subrotinas - 13
                    Resolução II
 Sub Estatisticas(ByVal n As Integer, ByRef med As Single, _
       ByRef mNota As Integer, ByRef mAluno As Long, ByRef pNota As Integer,_
       ByRef paluno As Long)
    Dim x As Integer, soma As Integer, nota As Integer, aluno As Long
    pNota = 21 ' valores iniciais
    mNota = -1
    For x = 1 To n
        aluno = LerAluno(x, 1000, 2000)
        nota = LerNota(x, 0, 20)
        soma = soma + nota
        lstNotas.AddItem aluno & " - " & Format(nota, "@@")
        If nota > mNota Then
            mNota = nota
            mAluno = aluno
        End If
        If nota < pNota Then
            pNota = nota
             paluno = aluno
         End If
    Next
    med = soma / n
 End Sub
```
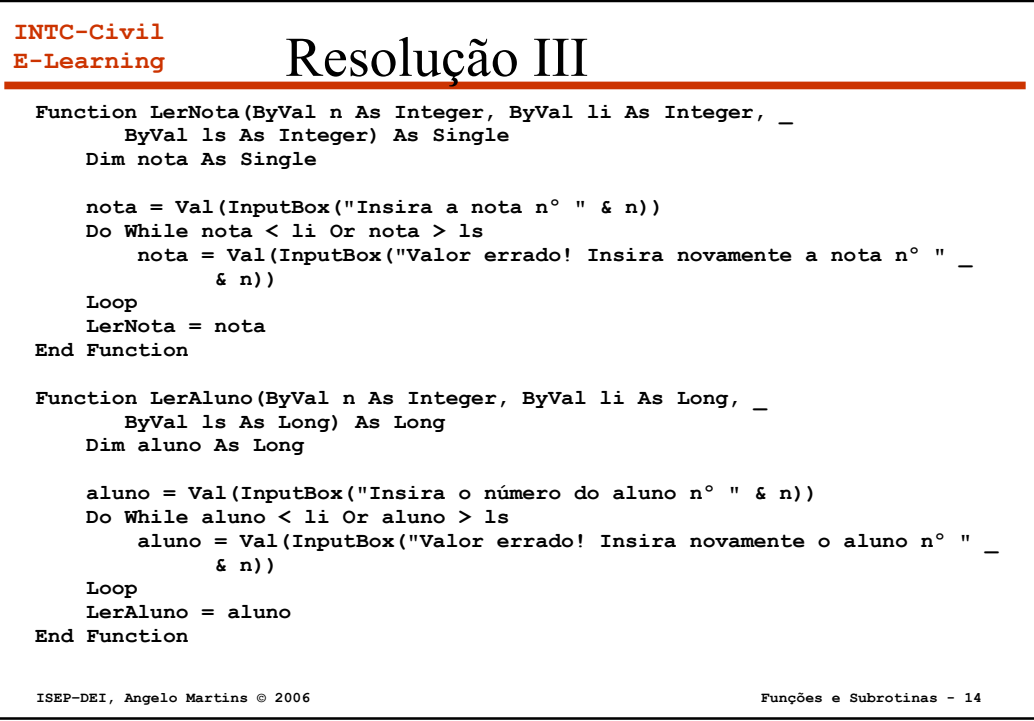

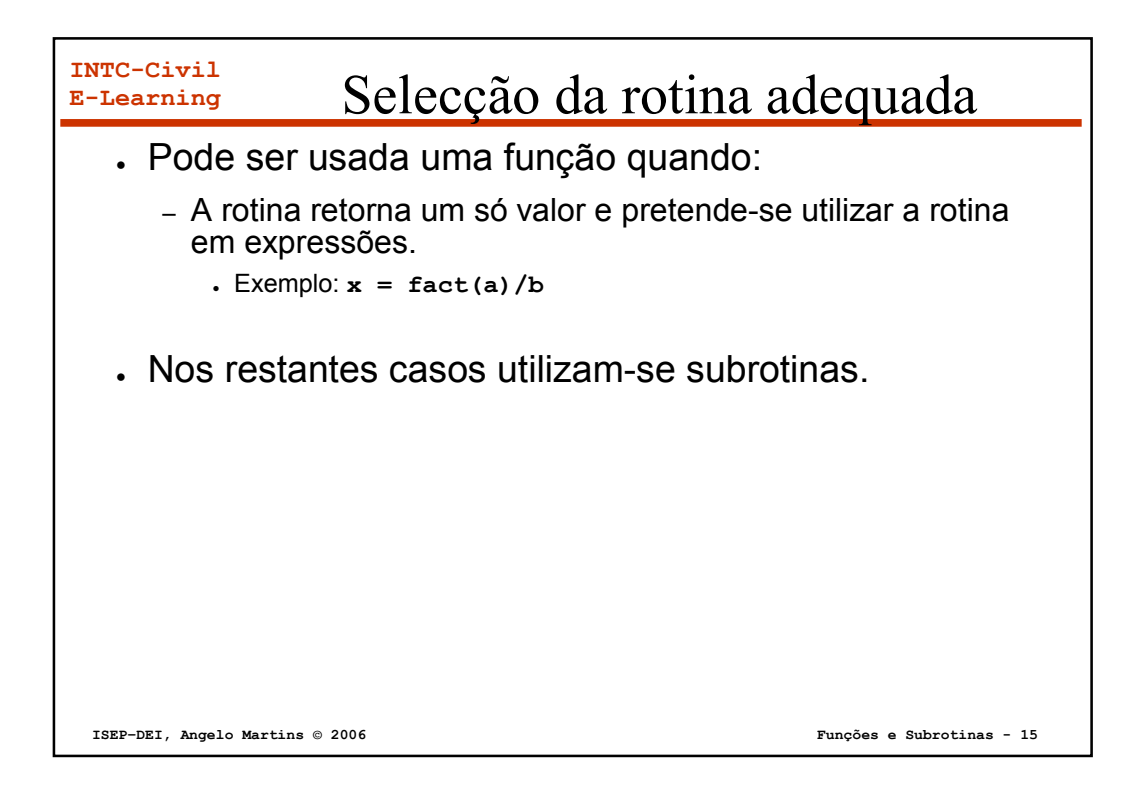